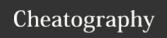

# Cleaning Data with SQL Cheat Sheet by datamansam via cheatography.com/139410/cs/32044/

#### Regular Expressions \d A digit Any item in brackets ? previous character 0 or 1 times Previous character 1 or more times Previous character 0 or more times

| Identifying Missing Data                                                         |                                                                                                    |  |
|----------------------------------------------------------------------------------|----------------------------------------------------------------------------------------------------|--|
| Missing<br>Completely at<br>Random                                               | Missing Not at Random                                                                                    |  |
| SELECT * FROM restau- rant_inspection WHERE score IS NULL;                       | SELECT inspectio-<br>n_type, COUNT(*) as<br>count FROM restauran-<br>t_inspection WHERE<br>score IS NULL |  |
| SELECT<br>COUNT(*)<br>FROM restau-<br>rant_inspection<br>WHERE score IS<br>NULL; | GROUP BY inspection_type ORDER BY count D                                                                |  |

#### Replacing null values with an average

UPDATE TABLE Patient SET Income = (SELECT avg(Income ) FROM Patient) WHERE Income IS NULL;

#### Dropping Values where a column is null

SELECT count(\*) FROM Patient WHERE Weight IS NULL;

### **Dealing with Duplicates**

WITH DuplicateWithNumber AS ( SELECT Column1, Column2 , row nu mber() OVER ( PARTITION BY Column1, Column2 ORDER BY Column3) AS NthApp earance FROM YourTa bleName DELETE FROM Duplic ate Wit hNumber WHERE NthApp ear anc e> 1

#### Cleaning with Case

UPDATE Project..housing SET SoldAs Vac ant =CASE WHEN SoldAs Vacant = 'Y' THEN 'Yes' WHEN SoldAs Vacant = 'N' THEN 'No' ELSE SoldAs Vacant

# Replacing missing values with

SELECT name, COALES-COALESCE() CE(score, -1), inspection\_type FROM restauranfunctiin substitutes null t\_inspection valuees

# SQL Set Operations

EXCEPT/MINUS INTERSECT UNION the rows that Return the rows e rows that are found in are found in that are one relation but both found in not the other. either relations relation.

Note that input relations must have the same number of columns and compatible data types for the respective columns.

#### Detecting out of range values

SELECT \* FROM series WHERE rating NOT BETWEEN 0 AND SELECT \* FROM series WHERE rating < 0 OR rating > 10

# Replicate: Repeats string x no of times

REPLICATE (string, integer) REPLIC ATE ('0', 9 - LEN(re gis tra tio n\_c ode))

### Checking if a value is a website

select when email LIKE '%.com' then email else null end AS email from pensio n\_funds

#### By datamansam

Not published yet. Last updated 30th September, 2022. Page 2 of 2.

#### Sponsored by Readable.com Measure your website readability!

https://readable.com

cheatography.com/datamansam/

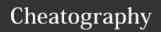

# Cleaning Data with SQL Cheat Sheet by datamansam via cheatography.com/139410/cs/32044/

String Operations

| Handy Numeric Functions |                                                                                                    |                                                      |
|-------------------------|----------------------------------------------------------------------------------------------------|------------------------------------------------------|
| IS<br>NUMERIC           | Returns true if the expression has a value, false if not                                                                                                    |                                                      |
| CONVERT                 | Converts a character string into a number                                                                                                    | SELECT<br>CONVER<br>T(int,<br>25.65);                |
| TRUNCATE                | n truncated to d decimal places. If you skip d, then n is truncated to 0 decimal places. If d is a negative number, the function truncates the number n to d digits left to the decimal point. | SELECT<br>TRUNCA<br>TE(-<br>123.45-<br>67,2);<br>100 |

# Column values must translate to type to

| ALTER TABLE     | tableName           |
|-----------------|---------------------|
| ALTER<br>COLUMN | columnName          |
| TYPE smallint   | USING columnName::- |
|                 | smallint            |

```
-- SUBSTR
  syntax is:
 SUBSTR$tring, starting
character position, # of
characters):
SELECT incidn t_num,
             date,
              SUB STR (date, 4,
2) AS day
  FROM tutori al.s f_ cri me_ -
inc ide nts _20 14_01
# Extracting date and time
specif ically from a column
SELECT incidn t num,
              date,
              LEF T(date, 10) AS
cleane d date,
             RIG HT ( date, 17)
AS cleane d time
  FROM tutori al.s f_ cri me_ -
inc ide nts 20 14 01
# TRIM, to remove characters
from the beginning and end of a
string.
SELECT location,
             TRI M(both '()'
FROM location)
  FROM tutori al.s f_ cri me_ -
inc ide nts _20 14_01
# POSITION allows you to specify
a substring,
then returns a numerical value
equal to the
character number (counting from
left) where that
substring first appears in the
target string.
SELECT incidn t num,
```

```
String Operations (cont)
               des cript,
               POS ITI ON('A' IN
descript) AS a_position
  FROM tutori al.s f_ cri me_ -
inc ide nts 20 14 01
# COALESCE can replace the null
values
SELECT incidn t_num,
              des cript,
              COA LES CE( des -
cript, 'No Descri ption')
 FROM tutori al.s f cri me -
inc ide nts _cl eandate
 ORDER BY descript DESC
Left for time
Right for date
Trim to remove chars at beginning and end
Position to return the location of a
```

character!

COALESCE to replace the nulls!

By datamansam

Not published yet. Last updated 30th September, 2022. Page 3 of 2.

Sponsored by Readable.com Measure your website readability! https://readable.com

cheatography.com/datamansam/